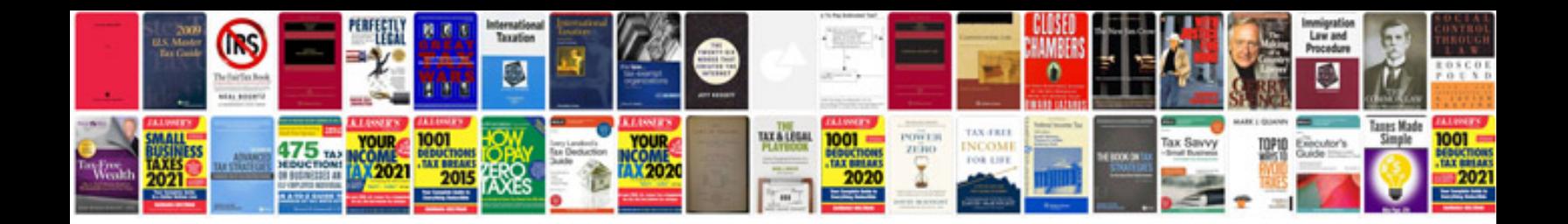

96 audi a6

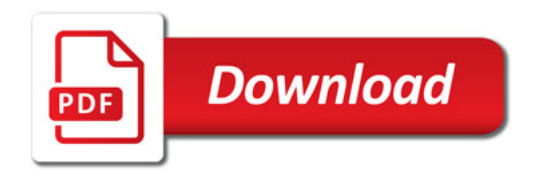

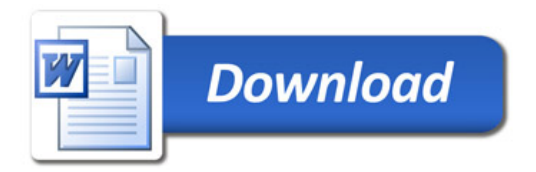